# A Lego System for Conditional Inference \*

Torsten Hothorn<sup>1</sup>, Kurt Hornik<sup>2</sup>, Mark A. van de Wiel<sup>3</sup> and Achim Zeileis<sup>2</sup>

 $^1$ Institut für Medizininformatik, Biometrie und Epidemiologie Friedrich-Alexander-Universität Erlangen-Nürnberg Waldstraße 6, D-91054 Erlangen, Germany Torsten.Hothorn@R-project.org

 $^2$  Department für Statistik und Mathematik, Wirtschaftsuniversität Wien Augasse 2-6, A-1090 Wien, Austria Kurt.Hornik@R-project.org Achim.Zeileis@R-project.org

<sup>3</sup> Department of Mathematics, Vrije Universiteit De Boelelaan 1081a, 1081 HV Amsterdam, The Netherlands mark.vdwiel@vumc.nl

#### Abstract

Conditioning on the observed data is an important and flexible design principle for statistical test procedures. Although generally applicable, permutation tests currently in use are limited to the treatment of special cases, such as contingency tables or  $K$ -sample problems. A new theoretical framework for permutation tests opens up the way to a unified and generalized view. We argue that the transfer of such a theory to practical data analysis has important implications in many applications and requires tools that enable the data analyst to compute on the theoretical concepts as closely as possible. We re-analyze four data sets by adapting the general conceptual framework to these challenging inference problems and utilizing the coin add-on package in the R system for statistical computing to show what one can gain from going beyond the 'classical' test procedures.

KEY WORDS: Permutation tests; Independence; Asymptotic distribution; Software.

<sup>\*</sup>This is a preprint of an article published in The American Statistician, Volume 60, Number 3, Pages 257–263. Copyright © 2006 American Statistical Association; available online at <http://www.amstat.org/publications/tas/>.

## 1 INTRODUCTION

The distribution of a test statistic under the circumstances of a null hypothesis clearly depends on the unknown distribution of the data and thus is unknown as well. Two concepts are commonly applied to dispose of this dependency. Unconditional tests impose assumptions on the distribution of the data such that the null distribution of a test statistic can be derived analytically. In contrast, conditional tests replace the unknown null distribution by the conditional null distribution, i.e., the distribution of the test statistic given the observed data. The latter approach is known as permutation testing and was developed by R. A. Fisher more than 70 years ago [\(Fisher,](#page-14-0) [1935\)](#page-14-0). The pros and cons of both approaches in different fields of application have been widely discussed (e.g. by [Ludbrook and Dudley,](#page-15-0) [1998;](#page-15-0) [Berger,](#page-14-1) [2000;](#page-14-1) [Shuster,](#page-15-1) [2005\)](#page-15-1). Here, we focus on the practical aspects of permutation testing rather than dealing with its methodological foundations.

For the construction of permutation tests it is common exercise to 'recycle' test statistics well known from the unconditional world, such as linear rank statistics, ANOVA F statistics or  $\chi^2$  statistics for contingency tables, and to replace the unconditional null distribution with the conditional distribution of the test statistic under the null hypothesis [\(Edgington,](#page-14-2) [1987;](#page-14-2) [Good,](#page-15-2) [2000;](#page-15-2) [Pe](#page-15-3)[sarin,](#page-15-3) [2001;](#page-15-3) [Ernst,](#page-14-3) [2004\)](#page-14-3). Because the choice of the test statistic is the only 'degree of freedom' for the data analyst, the classical view on permutation tests requires a 'cook book' classification of inference problems (categorical data analysis, multivariate analysis, K-sample location problems, correlation, etc.), each being associated with a 'natural' form of the test statistic.

The theoretical advances of the last decade (notably [Strasser and Weber,](#page-15-4) [1999;](#page-15-4) [Pesarin,](#page-15-3) [2001;](#page-15-3) [Janssen and Pauls,](#page-15-5) [2003\)](#page-15-5) give us a much better understanding of the strong connections between the 'classical' permutation tests defined for different inference problems. As we will argue in this paper, the new theoretical tools open up the way to a simple construction principle for test procedures in new and challenging inference problems. Especially attractive for this purpose is the theoretical framework for permutation tests developed by [Strasser and Weber](#page-15-4) [\(1999\)](#page-15-4). This unifying theory is based on a flexible form of multivariate linear statistics for the general independence problem.

This framework provides us with a conceptual Lego system for the construction of permutation tests consisting of Lego bricks for linear statistics suitable for different inference problems (contingency tables, multivariate problems, etc.), different forms of test statistics (such as quadratic forms for global tests or test statistics suitable for multiple comparison procedures), and several ways to derive the conditional null distribution (by means of exact computations or approximations). The classical procedures, such as a permutation  $t$  test, are part of this framework and, even more interesting, new test procedures can be embedded into the same theory whose main ideas are sketched in Section [2.](#page-2-0)

Currently, the statistician's toolbox consists of rather specialized spanners, such as the Wilcoxon-Mann-Whitney test for comparing two distributions or the Cochran-Mantel-Haenszel  $\chi^2$  test for independence in contingency tables. With this work, we add an adjustable spanner to the statistician's toolbox which helps to address both the common as well as new or unusual inference problems with the appropriate conditional test procedures. In the main part of this paper we show how one can construct and implement permutation tests 'on the fly' by plugging together Lego bricks for the multivariate linear statistic, the test statistic and the conditional null distribution, both conceptually and practically by means of the coin add-on package [\(Hothorn](#page-15-6) *et al.*, [2006\)](#page-15-6) in the R system for statistical computing [\(R Development Core Team,](#page-15-7) [2005\)](#page-15-7).

### <span id="page-2-0"></span>2 A CONCEPTUAL LEGO SYSTEM

To fix notations, we assume that we are provided with independent and identically distributed observations  $(\mathbf{Y}_i, \mathbf{X}_i)$  for  $i = 1, \ldots, n$ . The variables Y and **X** from sample spaces Y and X may be measured at arbitrary scales and may be multivariate as well. We are interested in testing the null hypothesis of independence of Y and X

$$
H_0: D(\mathbf{Y}|\mathbf{X}) = D(\mathbf{Y})
$$

against arbitrary alternatives. [Strasser and Weber](#page-15-4) [\(1999\)](#page-15-4) suggest to derive scalar test statistics for testing  $H_0$  from multivariate linear statistics of the form

$$
\mathbf{T} = \text{vec}\left(\sum_{i=1}^n g(\mathbf{X}_i) h(\mathbf{Y}_i)^\top\right) \in \mathbb{R}^{pq \times 1}.
$$

Here,  $g: \mathcal{X} \to \mathbb{R}^{p \times 1}$  is a transformation of the **X** measurements and  $h: \mathcal{Y} \to$  $\mathbb{R}^{q \times 1}$  is called *influence function*. The function  $h(\mathbf{Y}_i) = h(\mathbf{Y}_i, (\mathbf{Y}_1, \dots, \mathbf{Y}_n))$ may depend on the full vector of responses  $(Y_1, \ldots, Y_n)$ , however only in a permutation symmetric way, i.e., the value of the function must not depend on the order in which  $Y_1, \ldots, Y_n$  appear. We will give several examples how to choose g and h for specific inference problems in Section [3.](#page-4-0)

The distribution of  $T$  depends on the joint distribution of  $Y$  and  $X$ , which is unknown under almost all practical circumstances. At least under the null hypothesis one can dispose of this dependency by fixing  $X_1, \ldots, X_n$  and conditioning on all possible permutations S of the responses  $Y_1, \ldots, Y_n$ . Tests that have been constructed by means of this conditioning principle are called permutation tests.

The conditional expectation  $\mu \in \mathbb{R}^{pq \times 1}$  and covariance  $\Sigma \in \mathbb{R}^{pq \times pq}$  of **T** under  $H_0$  given all permutations  $\sigma \in S$  of the responses are derived by [Strasser](#page-15-4) [and Weber](#page-15-4) [\(1999\)](#page-15-4):

$$
\mu = \mathbb{E}(\mathbf{T}|S) = \text{vec}\left(\left(\sum_{i=1}^{n} g(\mathbf{X}_i)\right) \mathbb{E}(h|S)^{\top}\right)
$$

$$
\Sigma = \mathbb{V}(\mathbf{T}|S) = \frac{n}{n-1} \mathbb{V}(h|S) \otimes \left(\sum_{i} g(\mathbf{X}_i) \otimes g(\mathbf{X}_i)^{\top}\right)
$$

$$
- \quad \frac{1}{n-1} \mathbb{V}(h|S) \otimes \left(\sum_i g(\mathbf{X}_i)\right) \otimes \left(\sum_i g(\mathbf{X}_i)\right)^{\top}
$$

where ⊗ denotes the Kronecker product, and the conditional expectation of the influence function is  $\mathbb{E}(h|S) = n^{-1} \sum_i h(\mathbf{Y}_i)$  with corresponding  $q \times q$  covariance matrix

$$
\mathbb{V}(h|S) = n^{-1} \sum_{i} \left( h(\mathbf{Y}_{i}) - \mathbb{E}(h|S) \right) \left( h(\mathbf{Y}_{i}) - \mathbb{E}(h|S) \right)^{\top}.
$$

The key step for the construction of test statistics based on the multivariate linear statistic T is its standardization utilizing the conditional expectation  $\mu$ and covariance matrix  $\Sigma$ . Univariate test statistics c mapping a linear statistic  $\mathbf{T} \in \mathbb{R}^{pq \times 1}$  into the real line can be of arbitrary form. Obvious choices are the maximum of the absolute values of the standardized linear statistic or a quadratic form:

$$
c_{\max}(\mathbf{T}, \mu, \Sigma) = \max \left| \frac{\mathbf{T} - \mu}{\text{diag}(\Sigma)^{1/2}} \right|,
$$
  

$$
c_{\text{quad}}(\mathbf{T}, \mu, \Sigma) = (\mathbf{T} - \mu)^{\top} \Sigma^{+} (\mathbf{T} - \mu),
$$

involving the Moore-Penrose inverse  $\Sigma^+$  of  $\Sigma$ .

The conditional distribution  $\mathbb{P}(c(\mathbf{T}, \mu, \Sigma) \leq z | S)$  is the number of permutations  $\sigma \in S$  of the data with corresponding test statistic not exceeding z divided by the total number of permutations in S. For some special forms of the multivariate linear statistic the exact distribution of some test statistics is tractable for small and moderate sample sizes. In principle, resampling procedures can always be used to approximate the exact distribution up to any desired accuracy by evaluating the test statistic for a random sample from the set of all permutations S. It is important to note that in the presence of a grouping of the observations into independent blocks, only permutations within blocks are eligible and that the conditional expectation and covariance matrix need to be computed separately for each block.

Less well known is the fact that a normal approximation of the conditional distribution can be computed for arbitrary choices of q and h. [Strasser and](#page-15-4) [Weber](#page-15-4) [\(1999\)](#page-15-4) showed in their Theorem 2.3 that the conditional distribution of linear statistics T with conditional expectation  $\mu$  and covariance  $\Sigma$  tends to a multivariate normal distribution with parameters  $\mu$  and  $\Sigma$  as  $n \to \infty$ . Thus, the asymptotic conditional distribution of test statistics of the form  $c_{\text{max}}$  is normal and can be computed directly in the univariate case  $(pq = 1)$  and by numerical algorithms in the multivariate case [\(Genz,](#page-14-4) [1992\)](#page-14-4). For quadratic forms  $c_{\text{quad}}$ which follow a  $\chi^2$  distribution with degrees of freedom given by the rank of  $\Sigma$ (see [Johnson and Kotz,](#page-15-8) [1970,](#page-15-8) Chapter 29), exact probabilities can be computed efficiently.

### <span id="page-4-0"></span>3 PLAYING LEGO

The Lego system sketched in the previous section consists of Lego bricks for the multivariate linear statistic  $\mathbf{T}$ , namely the transformation g and influence function  $h$ , multiple forms of the test statistic  $c$  and several choices of approximations of the null distribution. In this section, we will show how classical procedures, starting with the conditional Kruskal-Wallis test and the Cochran-Mantel-Haenszel test, can be embedded into this general theory and, much more interesting from our point of view, how new conditional test procedures can be constructed conceptually and practically. Therefore, each inference problem comes with R code performing the appropriate conditional test using the coin functionality which enables the data analyst to benefit from this simple methodology in typical data analyses. All following analyses are reproducible from the coin package vignette; this document can be accessed via

R> vignette("LegoCondInf", package = "coin")

directly in R.

Independent K-Samples: Genetic Components of Alcoholism. Various studies have linked alcohol dependence phenotypes to chromosome 4. One candidate gene is NACP (non-amyloid component of plaques), coding for alpha synuclein. Bönsch et al. [\(2005\)](#page-14-5) found longer alleles of NACP-REP1 in alcohol-dependent patients compared with healthy controls and report that the allele lengths show some association with levels of expressed alpha synuclein mRNA in alcoholdependent subjects (see Figure [1\)](#page-5-0). Allele length is measured as a sum score built from additive dinucleotide repeat length and categorized into three groups: short  $(0-4, n = 24)$ , intermediate  $(5-9, n = 58)$ , and long  $(10-12, n = 15)$ .

Our first attempt to test for different levels of gene expression in the three groups is the classical Kruskal-Wallis test. Here, the transformation  $g$  is a dummy coding of the allele length  $(g(\mathbf{X}_i) = (0, 1, 0)^\top$  for intermediate length, for example) and the value of the influence function  $h(\mathbf{Y}_i)$  is the rank of  $\mathbf{Y}_i$  in  $Y_1, \ldots, Y_n$ . Thus, the linear statistic T is the vector of rank sums in each of the three groups and the test statistic is a quadratic form  $(\mathbf{T} - \mu)\Sigma^{+}(\mathbf{T} - \mu)^{\top}$ utilizing the conditional expectation  $\mu$  and covariance matrix  $\Sigma$ . For computing p-values, the limiting  $\chi^2$  distribution is typically used.

In R, this specific test is readily implemented in the well established function kruskal.test which takes a symbolic formula description of the inference problem and a data set containing the actual observations as its main arguments. Here, the independence of expression levels (elevel) and allele lengths (alength) is formulated as elevel  $\tilde{ }$  alength, the associated observations are available in a data frame alpha:

R> kruskal.test(elevel ~ alength, data = alpha)

Kruskal-Wallis rank sum test

data: elevel by alength

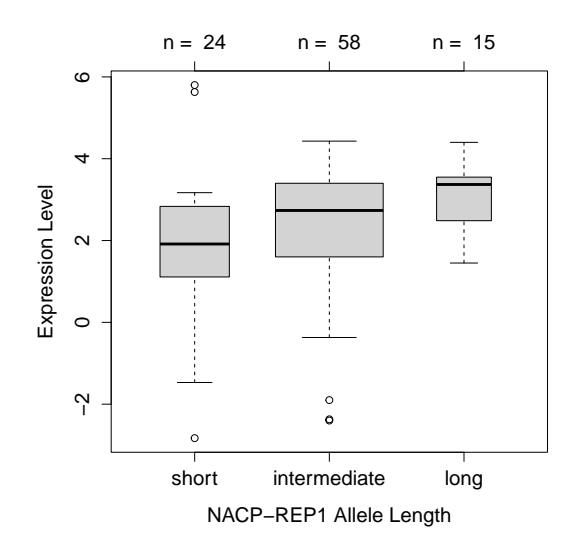

<span id="page-5-0"></span>Figure 1: alpha data: Distribution of levels of expressed alpha synuclein mRNA in three groups defined by the NACP-REP1 allele lengths.

```
Kruskal-Wallis chi-squared = 8.8302, df = 2, p-value =
0.01209
```
Alternatively, the same result can be obtained by embedding the classical Kruskal-Wallis test into the more general conditional inference framework implemented in the independence\_test function in the coin package. This also takes a formula and a data frame as its main arguments and additionally allows for the specification of the transformations  $g$  and  $h$  via xtrafo and ytrafo, respectively, as well as setting teststat to "maximum" or "quadratic" (for  $c_{\text{max}}$ or  $c_{\text{quad}}$ , respectively) and the distribution to be used. Thus, for computing the Kruskal-Wallis test ytrafo has to be set to the function rank\_trafo for computing ranks, in xtrafo dummy codings have to be used (the default for categorical variables), teststat is the "quadratic" type statistic  $c_{quad}$  and the default asymptotic distribution is applied:

 $R$ > independence\_test(elevel  $\tilde{ }$  alength, data = alpha, ytrafo = rank\_trafo, teststat = "quadratic")

Asymptotic General Independence Test

data: elevel by alength (short, intermediate, long)  $chi-squared = 8.8302$ ,  $df = 2$ ,  $p-value = 0.01209$ 

The output gives equivalent results as reported by kruskal.test above. So what is the advantage of using independence\_test? Going beyond the classical functionality in kruskal.test would require extensive programming but is easily possible in independence\_test. For example, the resampling distribution instead of the asymptotic distribution could be used by setting distri $bution = approximate()$ . More interestingly, ignoring the ordinal structure of the allele length is suboptimal, especially when we have an ordered alternative in mind. An intuitive idea for capturing the ordinal information would be to assign numeric scores to the allele length categories in the transformation g rather than the dummy codings used above. A natural choice of scores would be the mid-points of the intervals originally used to categorize the allele lengths, i.e.,  $q(X_i) = 2$  for short  $(\in [0, 4])$ , 7 for intermediate  $(\in [5, 9])$  and 11 for long (∈ [10, 12]) alleles. In R, such a function g is easily implemented as

```
R> mpoints \leftarrow function(x) c(2, 7, 11)[unlist(x)]
```
which returns an *n*-vector and can then be passed as  $x$ trafo argument to independence\_test:

```
R> independence_test(elevel ~ alength, data = alpha, ytrafo = rank_trafo, xtrafo = mpoints)
```
Asymptotic General Independence Test

```
data: elevel by
        alength (short, intermediate, long)
Z = 2.9263, p-value = 0.00343
alternative hypothesis: two.sided
```
This p-value emphasizes the impression from Figure [1](#page-5-0) that the expression levels increase with increasing allele lengths. Note that due to usage of scalar transformations  $g$  and  $h$ , the  $c_{\text{max}}$ - and  $c_{\text{quad}}$ -type test statistics are equivalent and hence teststat is not set (defaulting to "maximum"). Furthermore, it should be pointed out that a test based on such a numerical transformation for ordinal variables is equivalent to linear-by-linear association tests [\(Agresti,](#page-14-6) [2002\)](#page-14-6) for which further convenience infrastructure is available in the **independence** test function via the scores argument.

Contingency Tables: Smoking and Alzheimer's Disease. [Salib and Hillier](#page-15-9) [\(1997\)](#page-15-9) report results of a case-control study on Alzheimer's disease and smoking behavior of 198 female and male Alzheimer patients and 340 controls. The data shown in Table [1](#page-7-0) have been re-constructed from Table 4 in [Salib and Hillier](#page-15-9) [\(1997\)](#page-15-9) and are depicted in Figure [2.](#page-8-0) The authors conclude that 'cigarette smoking is less frequent in men with Alzheimer's disease.'

We are interested to assess whether there is any association between smoking and Alzheimer's (or other dementia) diseases and, in a second step, how a potential association can be described. First, the global null hypothesis of independence between smoking behavior and disease status for both females and males, i.e., treating gender as a block factor, can be tested with a  $c_{quad}$ -type test statistic, i.e., the Cochran-Mantel-Haenszel test:

```
R> it_alz <- independence_test(disease ~ smoking | gender, data = alzheimer,
                               teststat = "quadratic")
```
R> it\_alz

<span id="page-7-0"></span>

|                 | No. of cigarettes daily |     |           |     |
|-----------------|-------------------------|-----|-----------|-----|
|                 | None                    | <10 | $10 - 20$ | >20 |
| Female          |                         |     |           |     |
| Alzheimer       | 91                      |     | 15        | 21  |
| Other dementias | 55                      |     | 16        | 9   |
| Other diagnoses | 80                      | 3   | 25        | 9   |
| Male            |                         |     |           |     |
| Alzheimer       | 35                      | 8   | 15        | 6   |
| Other dementias | 24                      |     | 17        | 35  |
| Other diagnoses | 24                      | 2   | 22        | 11  |

Table 1: alzheimer data: Smoking and Alzheimer's disease.

Asymptotic General Independence Test

```
data: disease by
        smoking (None, <10, 10-20, >20)
        stratified by gender
chi-squared = 23.316, df = 6, p-value = 0.0006972
```
which suggests that there is a clear deviation from independence. By default, the influence function h (the ytrafo argument) and the transformation g (the xtrafo argument) are dummy codings of the factors disease status  $Y$  and smoking behavior **X**, i.e.,  $h(Y_i) = (1, 0, 0)^\top$  and  $g(X_i) = (1, 0, 0, 0)^\top$  for a nonsmoking Alzheimer patient. Consequently, the linear multivariate statistic T based on  $g$  and  $h$  is the contingency table of both variables

#### R> statistic(it\_alz, type = "linear")

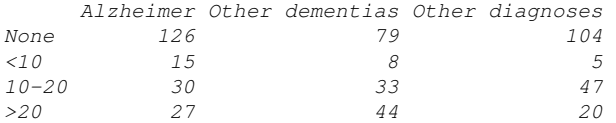

with conditional expectation expectation(it\_alz) and conditional covariance covariance(it\_alz) which are available for standardizing the contingency table **T**. The conditional distribution is approximated by its limiting  $\chi^2$  distribution by default.

Given that there is significant departure from independence, we further investigate the structure of association between smoking and Alzheimer's disease. First we assess for which gender the violation of independence occured, i.e., perform independence tests for female and male subjects separately

```
R> females <- alzheimer$gender == "Female"
R> males <- alzheimer$gender == "Male"
R> pvalue(independence_test(disease ~ smoking, data = alzheimer,
          subset = females, teststat = "quadratic"))
```
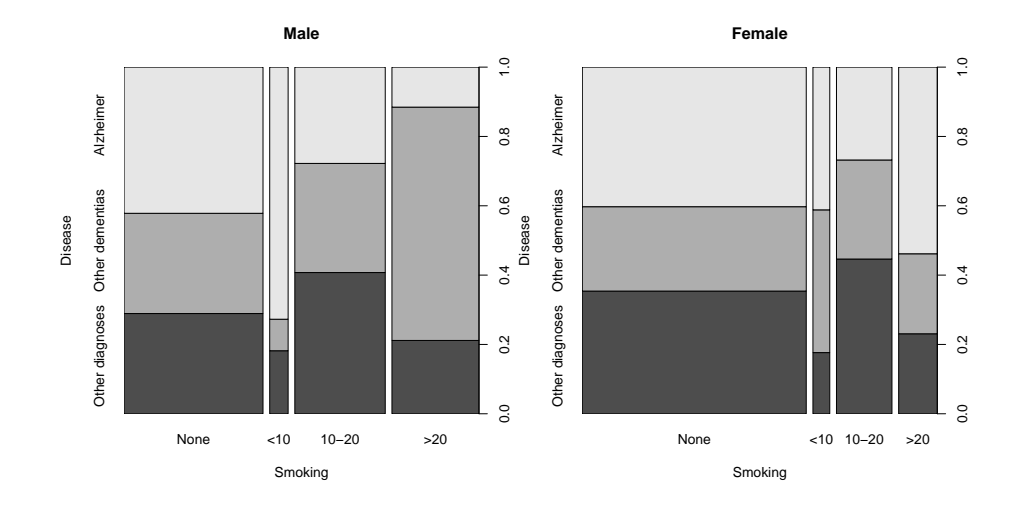

<span id="page-8-0"></span>Figure 2: alzheimer data: Association of smoking behavior and disease status stratified by gender.

```
[1] 0.09060652
```
### R> pvalue(independence\_test(disease ~ smoking, data = alzheimer, subset = males, teststat = "quadratic"))

```
[1] 3.169418e-06
```
where it turns out that the association is due to the male patients only (see also Figure [2\)](#page-8-0) and we therefore focus on the male patients in the following. A standardized contingency table is useful for gaining insight into the association structure of contingency tables. Thus, a test statistic based on the standardized linear statistic  $T$  (and thus the standardized contingency table) would be more useful than a  $c_{quad}$ -type test statistic where the contributions of all cells are collapsed in such a quadratic form. Therefore, we choose the maximum of the standardized contingency table as  $c_{\text{max}}$  test statistic via

```
R> it_alzmax <- independence_test(disease ~ smoking, data = alzheimer,
          subset = males, teststat = "maximum")
R> it_alzmax
```
Asymptotic General Independence Test

data: disease by smoking (None, <10, 10-20, >20)  $maxT = 4.9504$ , p-value = 6.781e-06 alternative hypothesis: two.sided

where the underlying standardized contingency table highlights the cells with deviations from independence

R> statistic(it\_alzmax, type = "standardized")

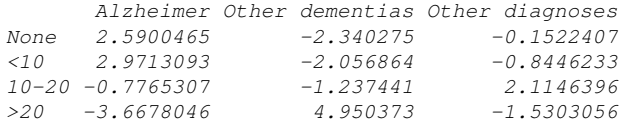

This leads to the impression that heavy smokers suffer less frequently from Alzheimer's disease but more frequently from other dementias than expected under independence. However, interpreting the standardized contingency table requires knowledge about the distribution of the standardized statistics. An approximation of the joint distribution of all elements of the standardized contingency table can be obtained from the 12-dimensional multivariate limiting normal distribution of the linear statistic T. Most useful is an approximation of the 95% quantile of the permutation null distribution which is available from

R> qperm(it\_alzmax, 0.95)

[1] 2.814126

Alternatively, and more conveniently, one can switch to  $p$ -values adjusted for multiple testing by a single-step max- $T$  multiple testing approach:

```
R> pvalue(it_alzmax, method = "single-step")
```
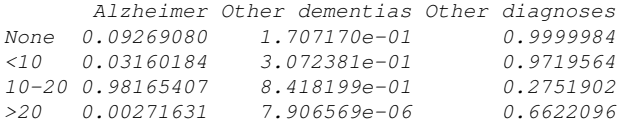

These results support the conclusion that the rejection of the null hypothesis of independence is due to a large number of patients with other dementias and a small number with Alzheimer's disease in the heavy smoking group. In addition, there is some evidence that, for the small group of men smoking less than ten cigarettes per day, the reverse association is true.

Multivariate Response: Photococarcinogenicity Experiments. The effect on tumor frequency and latency in photococarcinogenicity experiments, where carcinogenic doses of ultraviolet radiation (UVR) are administered, are measured by means of (at least) three response variables: the survival time, the time to first tumor and the total number of tumors of animals in different treatment groups. The main interest is testing the global null hypothesis of no treatment effect with respect to any of the three responses survival time, time to first tumor or number of tumors [\(Molefe](#page-15-10) et al., [2005,](#page-15-10) analyze the detection time of tumors in addition, this data is not given here). In case the global null hypothesis can be rejected, the deviations from the partial hypotheses are of special interest.

[Molefe](#page-15-10) et al. [\(2005\)](#page-15-10) report data of an experiment where 108 female mice were exposed to different levels of UVR (group A:  $n = 36$  with topical vehicle

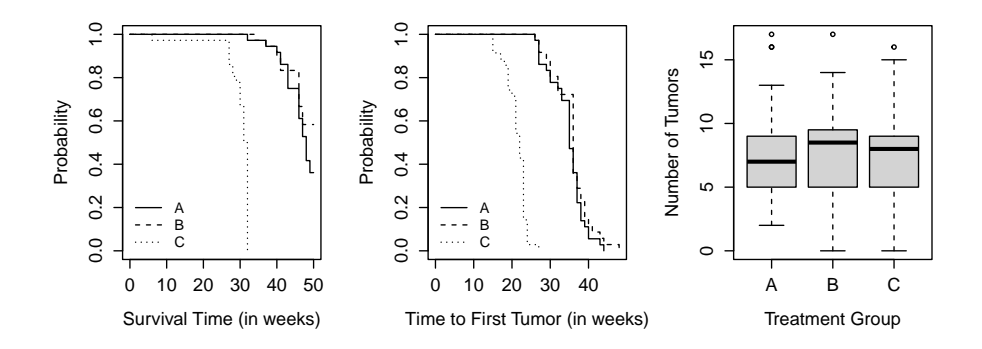

<span id="page-10-0"></span>Figure 3: photocar data: Kaplan-Meier estimates of time to death and time to first tumor as well as boxplots of the total number of tumors in three treatment groups.

and 600 Robertson–Berger units of UVR, group B:  $n = 36$  without topical vehicle and 600 Robertson–Berger units of UVR and group C:  $n = 36$  without topical vehicle and 1200 Robertson–Berger units of UVR). The data are taken from Tables  $1-3$  in [Molefe](#page-15-10) *et al.* [\(2005\)](#page-15-10), where a parametric test procedure is proposed. Figure [3](#page-10-0) depicts the group effects for all three response variables.

First, we construct a global test for the null hypothesis of independence of treatment and *all* three response variables. A  $c_{\text{max}}$ -type test based on the standardized multivariate linear statistic and an approximation of the conditional distribution utilizing the asymptotic distribution simply reads

```
R> it_ph <- independence_test(Surv(time, event) + Surv(dmin, tumor) + ntumor ~ group,
                              data = photocar)
```
R> it\_ph

Asymptotic General Independence Test

```
data: Surv(time, event), Surv(dmin, tumor), ntumor by group (A, B, C)
maxT = 7.0777, p-value = 6.259e-12
alternative hypothesis: two.sided
```
Here, the influence function  $h$  consists of the logrank scores (the default ytrafo argument for censored observations) of the survival time and time to first tumor as well as the number of tumors, i.e., for the first animal in the first group  $h(\mathbf{Y}_1) = (1.08, 0.56, 5)^\top$  and  $g(\mathbf{X}_1) = (1, 0, 0)^\top$ . The multivariate linear statistic  $T$  is the sum of each of the three components of the influence function  $h$  in each of the groups, i.e.,

R> statistic(it\_ph, type = "linear")

Surv(time, event) Surv(dmin, tumor) ntumor A 8.894531 9.525269 276

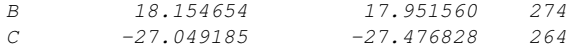

It is important to note that this global test utilizes the complete covariance structure  $\Sigma$  when p-values are computed. Alternatively, a test statistic based on the quadratic form  $c_{quad}$  directly incorporates the covariance matrix and leads to a very similar p-value.

The deviations from the partial null hypotheses, i.e., independence of each single response and treatment groups, can be inspected by comparing the standardized linear statistic T to its critical value 2.715 (which can be obtained by  $qperm(it-ph, 0.95)$ 

R> statistic(it\_ph, type = "standardized")

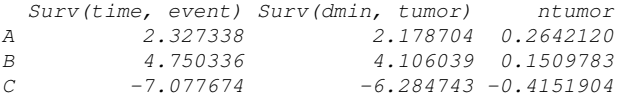

or again by means of the corresponding adjusted p-values

```
R> pvalue(it_ph, method = "single-step")
```
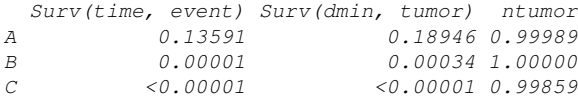

Clearly, the rejection of the global null hypothesis is due to the group differences in both survival time and time to first tumor whereas no treatment effect on the total number of tumors can be observed.

Independent Two-Samples: Contaminated Fish Consumption. In the former three applications, pre-fabricated Lego bricks—i.e., standard transformations for g and h such as dummy codings, ranks and logrank scores—have been employed. In the fourth application, we will show how the Lego system can be used to construct new bricks and implement a newly invented test procedure.

[Rosenbaum](#page-15-11) [\(1994\)](#page-15-11) proposed to compare groups by means of a coherence criterion and studied a data set of subjects who ate contaminated fish for more than three years in the 'exposed' group  $(n = 23)$  and a control group  $(n = 16)$ . Three response variables are available: the mercury level of the blood, the percentage of cells with structural abnormalities and the proportion of cells with asymmetrical or incomplete-symmetrical chromosome aberrations (see Figure [4\)](#page-12-0). The coherence criterion defines a partial ordering: an observation is said to be smaller than another when all three variables are smaller. The rank score for observation  $i$  is the number of observations that are larger (following the above sketched partial ordering) than observation  $i$  minus the number of observations that are smaller. The distribution of the rank scores in both groups is to be compared and the corresponding test is called 'POSET-test' (partially ordered sets test) and may be viewed as a multivariate form of the Wilcoxon-Mann-Whitney test.

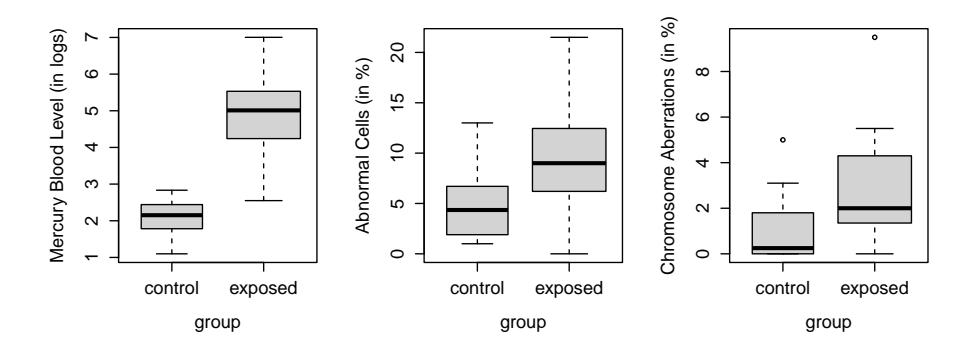

<span id="page-12-0"></span>Figure 4: mercuryfish data: Distribution of all three response variables in the exposed group and control group.

The coherence criterion can be formulated in a simple function by utilizing column-wise sums of indicator functions applied to all individuals

```
R> coherence \leq function(data) {
       x \leftarrow t(as.matrix(data))apply(x, 2, function(y))sum(colSums(x \lt y) == nrow(x)) - sum(colSums(x > y) == nrow(x)))}
```
which is now defined as influence function  $h$  via the ytrafo argument

```
R> poset \le independence_test(mercury + abnormal + ccells \degree group,
       data = mercuryfish, ytrafo = coherence, distribution = exact())
```
Once the transformations  $g$  (the default zero-one coding of the exposed and control group) and  $h$  (the coherence criterion) are defined, we enjoy the whole functionality of the framework, including an exact two-sided p-value

### R> pvalue(poset)

[1] 4.486087e-06

and density (dperm), distribution (pperm) and quantile functions (qperm) of the conditional distribution. When only a small number of observations is available, it might be interesting to compare the exact conditional distribution and its approximation via the limiting distribution. For the mercuryfish data, the relevant parts of both distribution functions are shown in Figure [5.](#page-13-0) It turns out that the quality of the normal approximation is excellent for this particular problem and using the normal approximation would be sufficient for all practical purposes in this application.

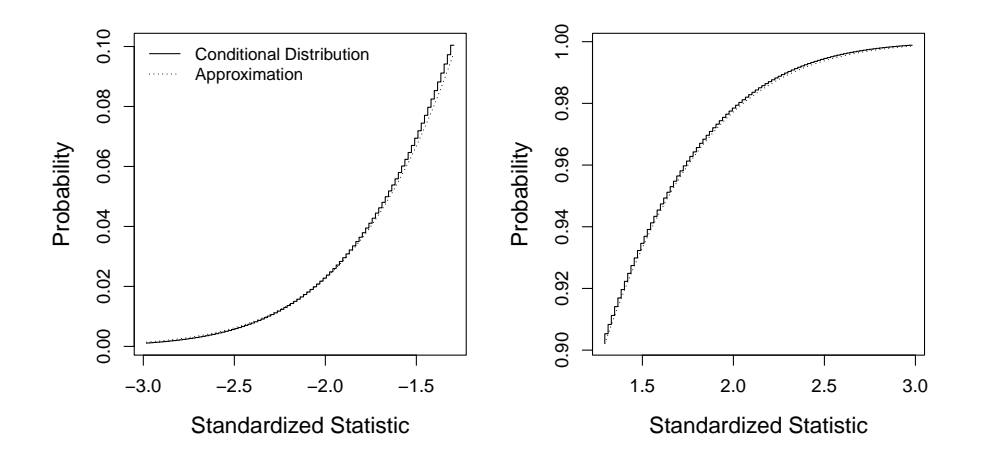

<span id="page-13-0"></span>Figure 5: mercuryfish data: Conditional distribution and asymptotic normal approximation for the POSET test.

# 4 DISCUSSION

Conditioning on the observed data is a simple, yet powerful, design principle for statistical tests. Conceptually, one only needs to choose an appropriate test statistic and evaluate it for all admissible permutations of the data [\(Ernst,](#page-14-3) [2004,](#page-14-3) gives some examples). In practical setups, an implementation of this two-step procedure requires a certain amount of programming and computing time. Sometimes, permutation tests are even regarded as being 'computationally impractical' for larger sample sizes [\(Balkin and Mallows,](#page-14-7) [2001\)](#page-14-7).

The permutation test framework by [Strasser and Weber](#page-15-4) [\(1999\)](#page-15-4) helps us to take a fresh look at conditional inference procedures and makes at least two important contributions: analytic formulae for the conditional expectation and covariance and the limiting normal distribution of a class of multivariate linear statistics. Thus, test statistics can be defined for appropriately standardized linear statistics and a fast approximation of the conditional distribution is available, especially for large sample sizes.

It is one mission, if not the mission, of statistical computing to transform new theoretical developments into flexible software tools for the data analyst. The coin package is an attempt to translate the theoretical concepts of [Strasser](#page-15-4) [and Weber](#page-15-4) [\(1999\)](#page-15-4) into software tools preserving the simplicity and flexibility of the theory as closely as possible. With this package, the specialized spanners currently in use, such as wilcox.test for the Wilcoxon-Mann-Whitney test or mantelhaen.test for the Cochran-Mantel-Haenszel  $\chi^2$  test in the S language and NPAR1WAY for linear rank statistics in SAS as well as the tools implemented in StatXact, LogXact, Stata, and Testimate (see [Oster,](#page-15-12) [2002,](#page-15-12) [2003,](#page-15-13) for an overview), are extended by independence\_test, a much more flexible and adjustable spanner.

But who stands to benefit from such a software infrastructure? We argue that an improved data analysis is possible in cases when the appropriate conditional test is not available from standard software packages. Statisticians can modify existing test procedures or even try new ideas by computing directly on the theory. A high-level Lego system is attractive for both researchers and software developers, because only the transformation  $q$  and influence function  $h$ need to be newly defined, but the burden of implementing a resampling procedure, or even deriving the limiting distribution of a newly invented test statistic, is waived.

With a unifying conceptual framework in mind and a software implementation, such as coin, at hand, we are no longer limited to already published and implemented permutation test procedures and are free to define our own transformations and influence functions, can choose several forms of suitable test statistics and utilize several methods for the computation or approximation of the conditional distribution of the test statistic of interest. Thus, the construction of an appropriate permutation test, for both classical and new inference problems, is only a matter of putting together adequate Lego bricks.

### REFERENCES

- <span id="page-14-6"></span>Agresti A (2002). Categorical Data Analysis. 2nd edition. John Wiley & Sons, Hoboken, New Jersey.
- <span id="page-14-7"></span>Balkin SD, Mallows CL (2001). "An Adjusted, Asymmetric Two-Sample t Test." The American Statistician, 55(3), 203–206.
- <span id="page-14-1"></span>Berger VW (2000). "Pros and Cons of Permutation Tests in Clinical Trials." Statistics in Medicine, 19(10), 1319–1328.
- <span id="page-14-5"></span>Bönsch D, Lederer T, Reulbach U, Hothorn T, Kornhuber J, Bleich S (2005). "Joint Analysis of the NACP-REP1 Marker Within the Alpha Synuclein Gene Concludes Association with Alcohol Dependence." Human Molecular Genetics,  $14(7)$ ,  $967-971$ .
- <span id="page-14-2"></span>Edgington ES (1987). Randomization Tests. Marcel Dekker, New York, USA.
- <span id="page-14-3"></span>Ernst MD (2004). "Permutation Methods: A Basis for Exact Inference." Statistical Science, 19(4), 676–685.
- <span id="page-14-0"></span>Fisher RA (1935). The Design of Experiments. Oliver and Boyd, Edinburgh, UK.
- <span id="page-14-4"></span>Genz A (1992). "Numerical Computation of Multivariate Normal Probabilities." Journal of Computational and Graphical Statistics, 1, 141–149.
- <span id="page-15-2"></span>Good PI (2000). Permutation Tests: A Practical Guide to Resampling Methods for Testing. Springer-Verlag, New York, USA.
- <span id="page-15-6"></span>Hothorn T, Hornik K, van de Wiel M, Zeileis A (2006). coin: Conditional Inference Procedures in a Permutation Test Framework. R package version 0.4-5, <http://CRAN.R-project.org/>.
- <span id="page-15-5"></span>Janssen A, Pauls T (2003). "How Do Bootstrap and Permutation Tests Work?" The Annals of Statistics,  $31(3)$ , 768–806.
- <span id="page-15-8"></span>Johnson NL, Kotz S (1970). Distributions in Statistics: Continuous Univariate Distributions 2. John Wiley & Sons, New York.
- <span id="page-15-0"></span>Ludbrook J, Dudley H (1998). "Why Permutation Tests are Superior to  $t$  and F Tests in Biomedical Research." The American Statistician, 52(2), 127–132.
- <span id="page-15-10"></span>Molefe DF, Chen JJ, Howard PC, Miller BJ, Sambuco CP, Forbes PD, Kodell RL (2005). "Tests for Effects on Tumor Frequency and Latency in Multiple Dosing Photococarcinogenicity Experiments." Journal of Statistical Planning and Inference, 129, 39–58.
- <span id="page-15-12"></span>Oster RA (2002). "An Examination of Statistical Software Packages for Categorical Data Analysis Using Exact Methods." The American Statistician, 56(3), 235–246.
- <span id="page-15-13"></span>Oster RA (2003). "An Examination of Statistical Software Packages for Categorical Data Analysis Using Exact Methods–Part II." The American Statistician,  $57(3)$ , 201–213.
- <span id="page-15-3"></span>Pesarin F (2001). Multivariate Permutation Tests: With Applications to Biostatistics. John Wiley & Sons, Chichester, UK.
- <span id="page-15-7"></span>R Development Core Team (2005). R: A Language and Environment for Statistical Computing. R Foundation for Statistical Computing, Vienna, Austria. ISBN 3-900051-00-3, URL <http://www.R-project.org>.
- <span id="page-15-11"></span>Rosenbaum PR (1994). "Coherence in Observational Studies." Biometrics, 50, 368–374.
- <span id="page-15-9"></span>Salib E, Hillier V (1997). "A Case-Control Study of Smoking and Alzheimer's Disease." International Journal of Geriatric Psychiatry, 12, 295–300.
- <span id="page-15-1"></span>Shuster JJ (2005). "Diagnostics for Assumptions in Moderate to Large Simple Clinical Trials: Do They Really Help?" Statistics in Medicine, 24(16), 2431– 2438.
- <span id="page-15-4"></span>Strasser H, Weber C (1999). "On the Asymptotic Theory of Permutation Statistics." Mathematical Methods of Statistics, 8, 220–250. Preprint available from [http://epub.wu-wien.ac.at/dyn/openURL?id=oai:epub.](http://epub.wu-wien.ac.at/dyn/openURL?id=oai:epub.wu-wien.ac.at:epub-wu-01_94c) [wu-wien.ac.at:epub-wu-01\\_94c](http://epub.wu-wien.ac.at/dyn/openURL?id=oai:epub.wu-wien.ac.at:epub-wu-01_94c).